$\overline{a}$ ,  $\overline{a}$ ,  $\overline{a}$ ,

 $6:$ 

 $\mathbf{y} = \mathbf{y} \cdot \mathbf{y}$  ,  $\mathbf{y} = \mathbf{y} \cdot \mathbf{y}$  ,  $\mathbf{y} = \mathbf{y} \cdot \mathbf{y}$ 

 $\mathcal{L}(\mathbf{r})$  and  $\mathcal{L}(\mathbf{r})$  .

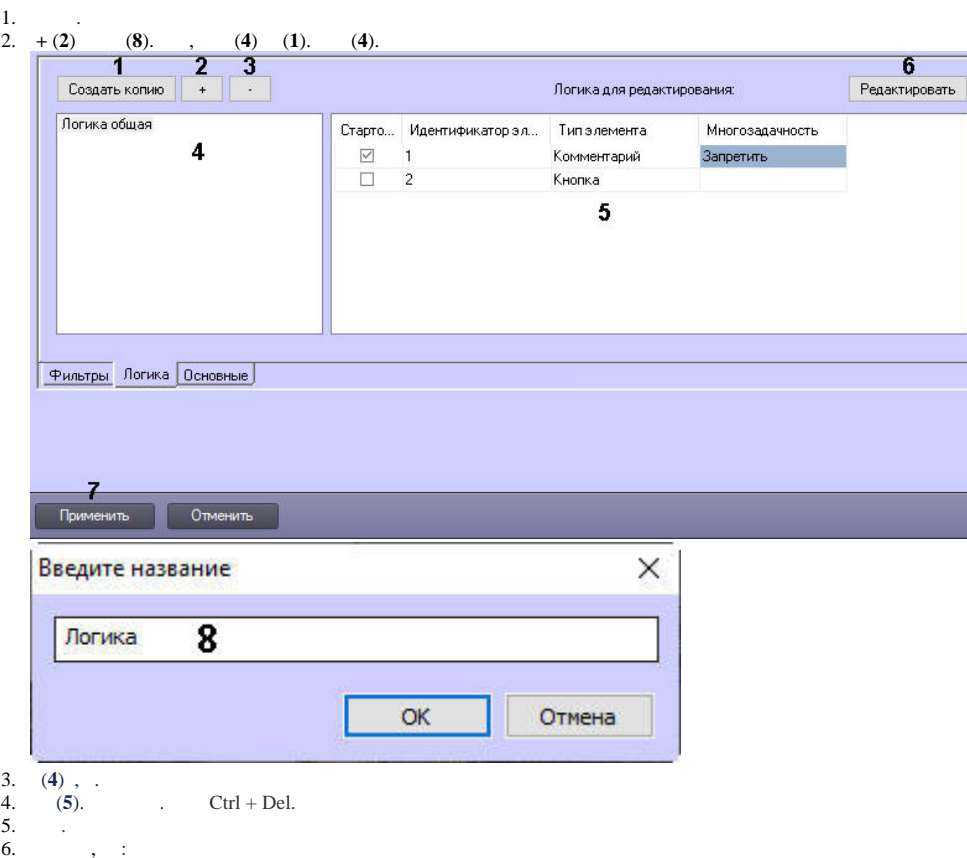

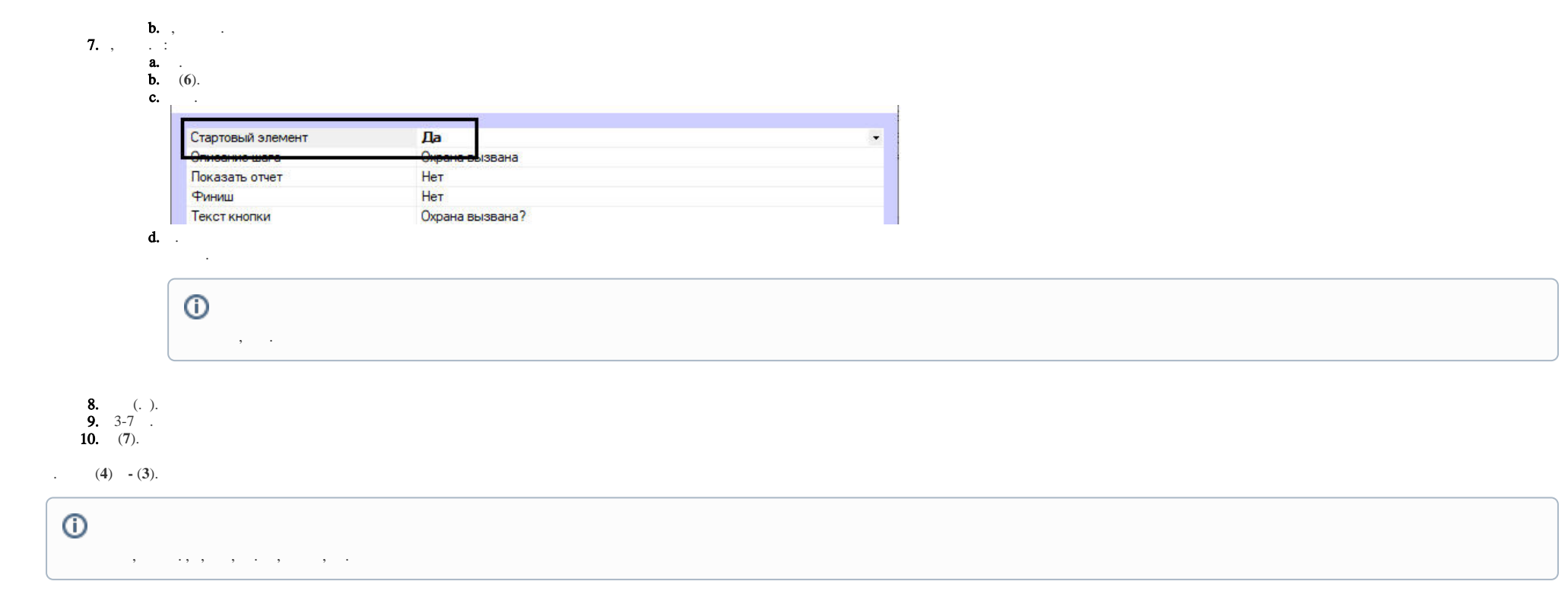